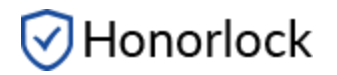

### **Prior to test start, you will need the following:**

- **Government issued photo ID (or Student photo ID). Failure to show ID will result in Violation.**
- Working camera and microphone.
- Credit card for payment of the proctoring fee. All major credit cards are accepted.
- Stable internet connection.
- Google Chrome browser [\(https://chrome.com\)](https://chrome.com/).
- Up to 3 blank sheets of scrap paper. **Be sure to show both sides of each paper to camera**. **Failure to do so will result in your exam getting flagged.**

## **During the test:**

The online testing environment should mimic the 'in class' testing environment, and has following guidelines:

#### **Testing Area:**

- Sit at a clean desk or table (not on a bed or couch)
- Lighting in the room must be bright enough to be considered "daylight" quality. Overhead lighting is preferred; the source of light should not be behind the student
- Ensure your desk or table is cleared of all other materials.
- During room scan, be sure to include your work area. Make sure to do a complete 360 degree rotation of your room, then show your work space. Partial scans and/or failure to show your work space may be flagged during the proctoring review.
- Make sure your laptop is fully charged, or keep the charger within arm's reach.

#### **The following items/actions are not permitted**

- **● PHYSICAL CALCULATOR USE WILL RESULT IN VIOLATION.** Students are to use the calculator built into ALEKs**.**
- **● Headphones use will result in Violation.**
- Having more than 3 sheets of blank paper may result in flag. Failure to show blank paper(s) to camera may also result in a flag.
- Using a phone or any other electronic device, other than your test-taking device, is not permitted. Exceptions: contacting Honorlock support or your institution's help desk.
- Multiple monitors are not permitted
- No writing visible on desk or on walls.
- No hats are permitted. Exception: religious attire.
- No watches or fitbands are permitted.
- No BlueTooth devices of any kind (earphones, earpods, speakers, etc)
- No websites other than ALEKS and the Honorlock proctoring extension should be used or open while taking a proctored exam.
- Close all other programs and/or windows on the testing computer prior to logging into the proctored test environment.
- Make sure music/televisions are not playing in the background.

# **⊙**Honorlock

- Communication or receiving assistance from others is not permitted during a proctored assessment. Exceptions: contacting Honorlock support or your institution's help desk.
- No other persons except the test-taker should be in the room during testing.
- Remain visible in the web camera during the entire duration of the exam.
- Leaving the room during the testing period is not permitted.
- You must not take the computer into another room to finish testing (exam must be completed in the same room the "Exam Environment View" is completed in)